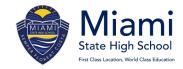

## YEAR 8 SUBJECT PREFERENCE FORM

| STUDENT NAME:                                                                                                    | YEAR: 8                                                                                                    |
|----------------------------------------------------------------------------------------------------|----------------------------------------------------------------------------------------------------|
| approach provides access to a broad                                                                                                    | ects to ensure a balanced program. This 'core'<br>range of career options and prepares students for<br>chosen pathway.                                   |
| COF                                                                                                    | RE SUBJECTS                                                                                                    |
| English (2 Semesters)                                                                                                    | Technologies (1.5 Semesters)                                                                                                    |
| Humanities (1.5 Semesters)                                                                                                    | - Design (1 term)                                                                                                    |
| Mathematics (2 Semesters)                                                                                                    | - Digital (1 term)                                                                                                    |
| Science (2 Semesters)                                                                                                    | - Business (1 term)                                                                                                    |
| Physical Education (1 Semester)                                                                                                    |                                                                                                    |
| ELE                                                                                                    | CTIVE SUBJECTS                                                                                                    |
| <ul> <li>Languages (1 Semester)</li> <li>Students must select one preference<br/>Languages: Japanese or Spanish (1)</li> <li>The Arts (1 Semester)</li> <li>Students must select one preference<br/>The Arts: Dance, Drama, Music, Visu<br/>or Media (1 Semester)</li> </ul> | Semester) or Specialisation Program are still<br>required to select one Language and<br>Art preference. However, as the<br>Excellence and Specialisation |

For any subject questions, please contact the Head of Department.

## SELECTING SUBJECTS

The online subject preferences process will become available from Monday 21 August 2023. Subjects must be selected by 4pm on Friday 1 September 2023.

## Online process:

- 1. Subject preference information documents can be located at <u>https://miamishs.eq.edu.au/curriculum/junior-school/year8</u>
- Go to <u>https://oslp.eq.edu.au</u>
   \*If you experience troubles finding the correct website search for OneSchool Login in Google
- 3. Students log in to OneSchool with your school username and password
- 4. Select My Education Plan
- 5. Select Subject Selection
- 6. Click 'here'
- 7. Select Year 7 into 8 2024 Subject Preferences
- 8. Click Save
- 9. Click Edit
- 10. Choose one subject from each line
- 11. Click Save